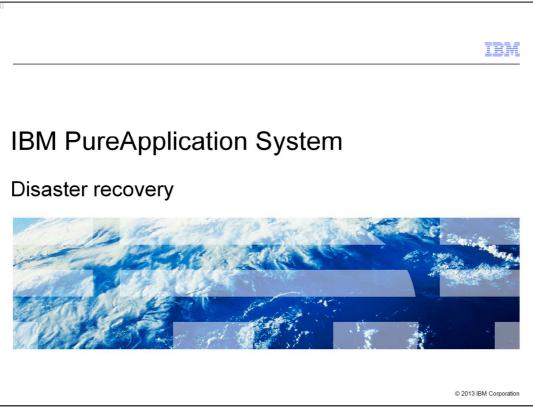

This presentation reviews disaster recovery in IBM PureApplication<sup>™</sup> System.

| 40                                             | IBM                    |
|------------------------------------------------|------------------------|
| Table of contents                              |                        |
|                                                |                        |
|                                                |                        |
| Overview                                       |                        |
| <ul> <li>Define the environment</li> </ul>     |                        |
| <ul> <li>Enable disaster recovery</li> </ul>   |                        |
| <ul> <li>Monitor replication status</li> </ul> |                        |
| <ul> <li>Failover operations</li> </ul>        |                        |
|                                                |                        |
|                                                |                        |
|                                                |                        |
|                                                |                        |
|                                                |                        |
|                                                |                        |
|                                                |                        |
| 2 Disaster recovery                            | © 2013 IBM Corporation |

First, an overview of disaster recovery is presented, including capabilities, replication and life cycle. Then you see how to define and enable the disaster recovery environment. Once the environment is setup, you can use built-in monitoring functions to verify that the replications are successful. Finally, you review planned and unplanned failover scenarios.

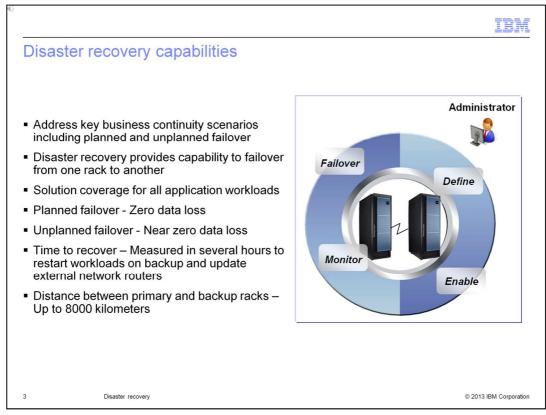

The disaster recovery capabilities in IBM PureApplication System cover both planned and unplanned scenarios. For planned failover, you can prove that the disaster recovery environment is setup properly by planning a failover and running for a period of time on the backup system. For unplanned failover, you can quickly recover from primary site failures or rack failures, by starting your workloads on a backup rack. The backup rack is continually updated with changes as they happen on the primary rack, and all workloads are covered in the environment.

For a planned failover, no data loss is experienced. For an unplanned failover, loss of data is limited to data that is in transit from an end-user of a deployed application or an unsaved administrative action. Disaster recovery includes a primary rack which uses asynchronous storage replication to keep a backup rack up-to-date with only seconds of data loss. When an unplanned failover happens, it should take only a few hours to initiate the failover on the backup rack, restart workloads and advertise IP addresses on the external routers.

Using global mirroring replication in the V7000 storage unit, the maximum distance between the primary rack and the backup rack is 8000 kilometers. You can achieve this using fiber channel extenders or storage area network routers.

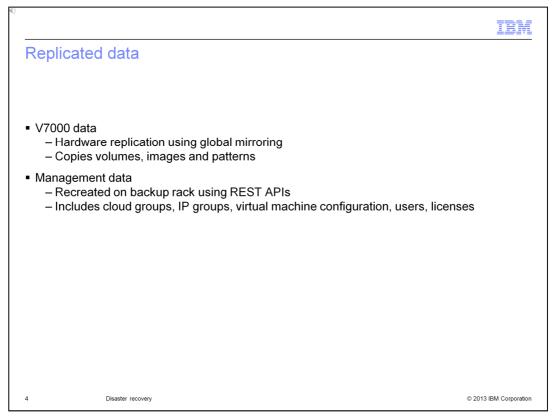

The V7000 storage unit uses global mirroring to make asynchronous copies of your disk. This means that the write is considered complete after it is complete at the local disk. It does not wait for the write to be confirmed at the remote cluster.

Management data is replicated through software using REST API's. This includes cloud groups, IP groups, virtual machine configuration, user information and licenses.

Note that after failover virtual machines are started up with the exact same IP addresses and VLAN's so you cannot bring up workloads on the primary rack.

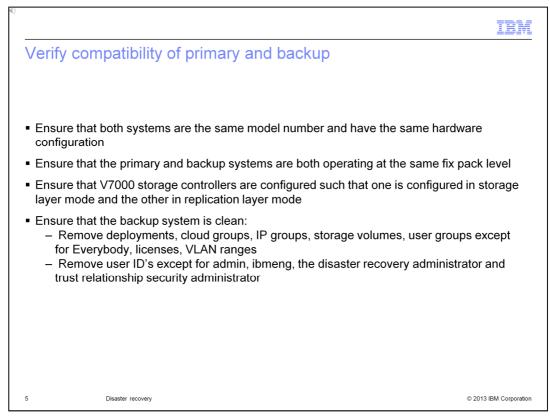

The primary rack and the backup rack must be compatible in a disaster recovery environment. There is a verification function in the user interface so you can perform these checks. Also, when you enable the disaster recovery profiles there is automatic verification with error messages for any failures.

You should ensure that the primary and backup systems are of the same hardware platform. For example, a W1500 system can only backup another W1500 system. A W1500 cannot backup a W1700 system. The racks should be the same model number with the same number of compute nodes. Also, both racks should have the same fix pack levels.

In previous releases, racks were shipped with both V7000 storage controllers configured in storage layer mode. To accommodate disk replication, one must be configured in replication layer mode while the other remains in storage layer mode.

The backup system should be a clean system without workload deployments and without configuration objects such as cloud groups, IP groups, volumes and user groups other than the 'Everybody' group, licenses and VLAN ranges. Also, remove user ID's except for admin, ibmeng, the disaster recovery administrator and the security administrator for the trust relationship between racks.

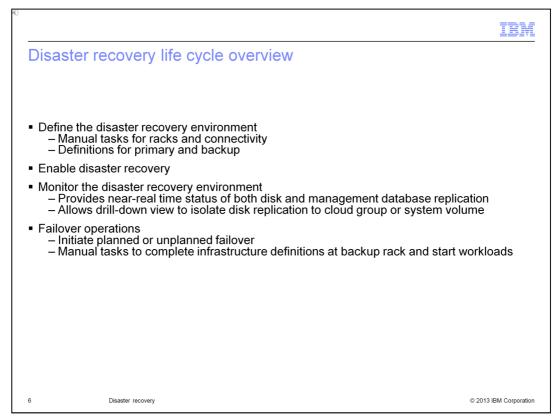

This slide shows the life cycle for the disaster recovery environment.

When defining the environment, there are a few manual tasks that are required to prepare the racks for disaster recovery and to setup fiber channel connectivity. Then, you create disaster recovery profiles, one on each rack in the disaster recovery relationship and you need to validate that the environment is configured properly before enabling disaster recovery.

When you enable disaster recovery, replication begins for the disks and management data. For a fully loaded V7000, it can take some time to do the initial copy, but after that, it is just delta copies. You enable the profile on the backup rack first, then you enable the profile on the primary rack.

Monitoring functions are provided to check the replication status between the racks. You can see the status of disk and management data, and drill down to check status by cloud group or specific volumes.

There are failover operations for both planned and unplanned failovers. For a planned failover, you start the failover on the primary profile, then follow that with a failover operation on the backup profile. For an unplanned failover, you initiate the failover operation on the backup profile. After failover, there are manual tasks required to start selected workloads and advertise IP addresses.

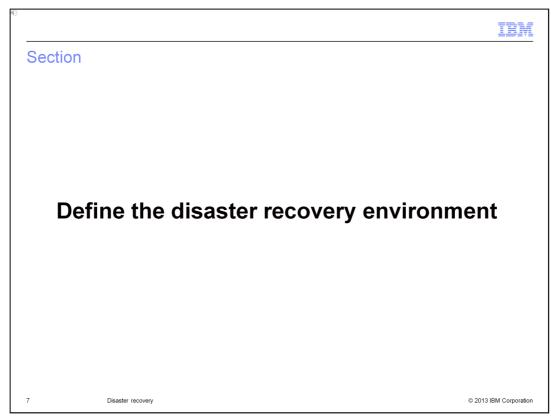

This section shows you how to define the disaster recovery environment.

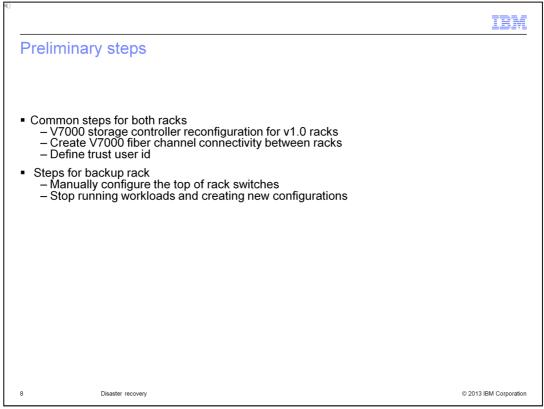

In previous releases, the racks were shipped with both V7000 storage controllers configured in storage layer mode. When configured in this manner, both V7000 storage controllers operate independently of each other and as a result, volumes managed by different V7000 storage controllers cannot be included in the same consistency group. To overcome this limitation, one of the V7000 storage controllers on a rack is configured in replication layer mode while the other remains in storage layer mode. New racks are already configured in this manner, however racks for previous versions need to be reconfigured.

A fiber channel connection to a device such as the Brocade Fiber Channel switch is required to enable the connection of storage controllers. Creating this connection involves creating a zone for the ports on the V7000 storage controllers. To create the zone, you need the world wide port number so this has been added to the user interface. You can access it in the menu: Hardware > Storage devices > Storage node.

When disaster recovery is enabled, the primary rack issues REST API calls to the backup system. A trust relationship simplifies exchanging data between primary and backup systems. You need to use the same user ID and password on both systems, and this user ID must have the security administrator role.

You need to manually configure the top of rack switches on the backup rack such that the VLAN assignments to external ports are equivalent to those of the primary rack. You should make sure that the switches are configured similarly from the beginning and that any changes to the primary rack switches are replicated in the backup rack' switches as they occur.

There is a restriction that the backup rack is dedicated for recovery. Workloads might not run on a rack configured as a backup. There should be no configuration performed on the rack other than the configuration required to be a backup. Any unexpected configuration on the backup rack prevents the backup role from being enabled.

|                                | <ul> <li>User ID with full perm<br/>recovery administration</li> </ul> | issions for 'Disaster                 |
|--------------------------------|------------------------------------------------------------------------|---------------------------------------|
| System Console                 | recovery administration                                                | on                                    |
| System -                       |                                                                        |                                       |
| Auditing                       | Define new disaster recovery profile                                   | 2                                     |
| Settings                       |                                                                        |                                       |
| Users                          | * Name:                                                                | Production DR Profile                 |
| User Groups                    | * Description:                                                         | DR profile for production system      |
| Security                       |                                                                        | · · · · · · · · · · · · · · · · · · · |
| Customer Network Configuration | * Peer management location:                                            | 172.21.64.32                          |
| Job Queue                      | * Trust User ID:                                                       | admin                                 |
| Events                         | * Trust Password:                                                      | •••••                                 |
| Troubleshooting                |                                                                        |                                       |
| Problems                       |                                                                        | _                                     |
| Disaster Recovery              |                                                                        | OK Cancel                             |
| Product Licenses               |                                                                        |                                       |

You need to create a disaster recovery profile on the primary rack and the backup rack. You can access the disaster recovery page in the system console within the System menu. To create a profile, your user ID should have full permissions for 'Disaster recovery administration'.

When creating the profile, you specify the peer management location which is the peer's management IP address. You also specify the user and password for establishing the trust relationship. This user should have full permissions for 'Security administration'.

| efined disa                          | ster re          | eco'       | very p            | orofile                                                                                                    | e                   |                                              |            |               |              |   |                                                                                            |
|--------------------------------------|------------------|------------|-------------------|----------------------------------------------------------------------------------------------------|---------------------|----------------------------------------------|------------|---------------|--------------|---|--------------------------------------------------------------------------------------------|
| IBM PureApplication System           | Workload Console | System Cor | sole              |                                                                                                    |                     |                                              |            |               |              | Ŧ | admin_dr   🗇 Help +   Log Out 🛛 🏗                                                          |
| Welcome Cloud - Hardware             | - Reports -      | System     |                   |                                                                                                    |                     |                                              |            |               |              |   | <b>8</b> 9                                                                                 |
| Disaster Recovery Profiles<br>Search |                  | %<br>†↓ •  | Production DR Pro | ofile                                                                                                    |                     |                                              |            |               |              |   | Disable X Del                                                                              |
| Production DR Profile                |                  |            | 2                 | Enable Step 1: Validate prerec<br>connectivity<br>Validate Step 2: Select disaste<br>and enable re<br>Enable 2241 The disaster m | r recovery role     | Managemer<br>Storage:<br><u>View details</u> |            | Cation status | ed           |   | Failover<br>Skp 1: Prepare the system for failover<br>Skp 2: Failover to the backup system |
|                                      |                  |            | Jobs              |                                                                                                    | 🍓 Pending: 0        | -                                            | Started: 0 | 1             | View details |   |                                                                                            |
|                                      |                  | Ξ          | Events            |                                                                                                    | Error: 0            | A                                            | Warning: 0 | 1             | View details |   |                                                                                            |
|                                      |                  |            | Name              |                                                                                                    | Production DR Pro   | file                                         |            |               |              |   |                                                                                            |
|                                      |                  |            | Description       |                                                                                                    | DR profile for prod | luction system                               |            |               |              |   |                                                                                            |
|                                      |                  |            | Role              |                                                                                                    |                     |                                              |            |               |              |   |                                                                                            |
|                                      |                  |            | Peer manage       | ement location                                                                                                    | 172.21.64.32        |                                              |            |               |              |   |                                                                                            |
|                                      |                  |            |                   |                                                                                                    |                     |                                              |            |               |              |   |                                                                                            |

This shows the profile after it has been created. There are three sections on the profile which are Enable, Monitor and Failover. The latter two are disabled since the profile has not been enabled. But the next step is to validate that the rack is ready to participate in a disaster recovery relationship.

| Validate      | d disaster r                                                                                              | ecovery                  | profile      |                               |    |                                                                                                    |
|---------------|----------------------------------------------------------------------------------------------------|--------------------------|--------------|-------------------------------|----|----------------------------------------------------------------------------------------------------|
| System Consol | 3                                                                                                    |                          |              |                               | L. | , admin_dr   ⑦ Help +   Log Out IIIMo                                                                      |
| System -      |                                                                                                    |                          |              |                               |    | 8 <sup>9</sup>                                                                                             |
| ***<br>•      | Enable<br>Step 1: Validate pre<br>connectivy<br>Revalidat<br>Step 2: Select disa:<br>and enable<br>Enable | ter recovery role        |              | atus<br>ropped<br>nconfigured |    | Disable X Delete  Failover  Step 1: Prepare the system for failover  Step 2: Failover to the backup system |
|               | Jobs                                                                                                    | 🍓 Pending: <u>0</u>      | 🏟 Started: 1 | View details                  |    |                                                                                                    |
|               | Events                                                                                                    | 0 Error: 0               | 👔 Warning: 0 | View details                  |    |                                                                                                    |
|               | Name                                                                                                    | Production DR Profile    |              |                               |    |                                                                                                    |
|               | Description                                                                                               | DR profile for productio | n system     |                               |    |                                                                                                    |
|               | Peer management location                                                                                  | 172.21.64.32             |              |                               |    |                                                                                                    |
|               |                                                                                                    |                          |              |                               |    |                                                                                                    |

This slide shows a profile which has been validated, and a message indicates that the validation succeeded. Notice that the state of the profile changes to 'Validated' which is indicated by the green check mark. The next step is to enable the disaster recovery role.

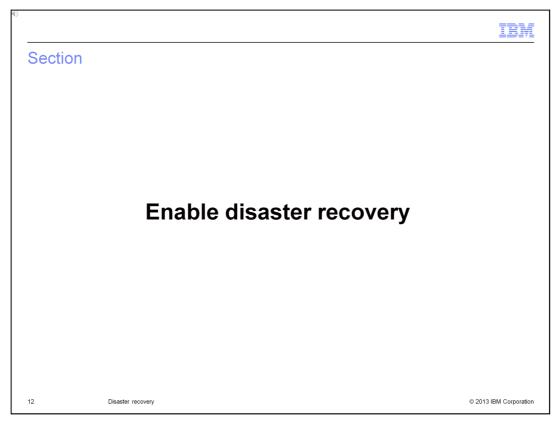

This section shows you how to enable the disaster recovery environment.

| 43                                             |                                               | IBM                                                                |
|------------------------------------------------|-----------------------------------------------|--------------------------------------------------------------------|
| Enable disaster recove                         | ery                                           |                                                                    |
|                                                |                                               |                                                                    |
| <ul> <li>Backup rack must be enable</li> </ul> | -                                             | primary rack                                                       |
| system are started                             | I management databa                           | se replication from primary to backup<br>primary and backup system |
|                                                |                                               |                                                                    |
|                                                | Choose the role of this profile               |                                                                    |
|                                                | Role Primary P<br>Primary Backup<br>OK Cancel |                                                                    |
| 13 Disaster recovery                           |                                               | © 2013 IBM Corporation                                             |

The backup rack must be enabled before the primary rack. If backup rack is not enabled, then the enable action on the primary rack fails.

On the profile page, select the button labeled 'Enable', then you are prompted to choose the role, either 'Primary' or 'Backup'.

After enablement is complete for both racks then initial copies begin for the disks and management data. This process can take a long time to complete depending on the network speed and size of the data. After the initial copies are complete, then the changes are replicated as they occur. You can monitor the status of the replication at any time on either of the racks.

| Bac        | kup ro                    | le enabl                                                                                 | lement                   | in progress  |                        |                                                                                                   |                      |
|------------|---------------------------|------------------------------------------------------------------------------------------|--------------------------|--------------|------------------------|---------------------------------------------------------------------------------------------------|----------------------|
| 11-<br>11- | Step 2: St                | ilidate prerequisites and cor<br>Revailedate<br>Elect disaster recovery role a<br>Enable | and enable replication I |              | topped<br>Inconfigured | Fallover<br>Step 1: Prepare the system for failover<br>Step 2: Take control from the primary rack | 0<br>Disable X Delet |
|            | Jobs                      | 🗣 Pending: <u>0</u>                                                                      | Started: 3               | View details |                        |                                                                                                   |                      |
|            | Events                    | • Error: 0                                                                               | A Warning: 2             | View details |                        |                                                                                                   |                      |
|            | Name                      | Backup DR profile                                                                        | 1                        |              |                        |                                                                                                   |                      |
|            | Description               | DR profile for bac                                                                       | kup system               |              |                        |                                                                                                   |                      |
|            | Role                      | Backup                                                                                   |                          |              |                        |                                                                                                   |                      |
|            | Peer manageme<br>location | nt 172.21.16.32                                                                          |                          |              |                        |                                                                                                   |                      |
|            |                           |                                                                                          |                          |              |                        |                                                                                                   |                      |

On this slide, you can see the backup profile after enable has been selected. A message indicates that enablement in progress, because the primary rack has not been enabled yet. The role field shows that it is in the backup role.

|          |                                                                  |                                                                                        |                                                                  |                                     |                   |                                      | IBM              |
|----------|------------------------------------------------------------------|----------------------------------------------------------------------------------------|------------------------------------------------------------------|-------------------------------------|-------------------|--------------------------------------|------------------|
| Prim     | nary rol                                                         | e enab                                                                                 | oled                                                             |                                     |                   |                                      |                  |
|          | iary ioi                                                         | C OTTAK                                                                                | JICG                                                             |                                     |                   |                                      |                  |
|          |                                                                  |                                                                                        |                                                                  |                                     |                   |                                      |                  |
|          |                                                                  |                                                                                        |                                                                  |                                     |                   |                                      |                  |
|          |                                                                  |                                                                                        |                                                                  |                                     |                   |                                      | §0               |
| 🐐 Pro    | oduction DR Profile                                              |                                                                                        |                                                                  |                                     |                   |                                      | Disable × Delete |
| 11+<br>P | Enable V<br>Step 1: Validate                                     | e prerequisites and conn                                                               | nectivity 🗸                                                      | Monitor View the replication status | Failove<br>Step 1 | r<br>Prepare the system for failover | $\triangleleft$  |
|          |                                                                  | disaster recovery role an                                                              |                                                                  | Management Data: 7 Pending          |                   | View details                         |                  |
|          |                                                                  |                                                                                        |                                                                  | Storage: 🛕 Unconfigured             | Step 2:           | Failover to the backup system        |                  |
|          |                                                                  |                                                                                        |                                                                  | <u>View details</u>                 |                   | Start Failover                       |                  |
|          |                                                                  |                                                                                        |                                                                  |                                     |                   |                                      |                  |
| (        | © CWZIP9239I Disas                                               | ster recovery is enabl                                                                 | oled in primary role.                                            |                                     |                   |                                      |                  |
|          | © CWZIP9239I Disas<br>Jobs                                       | ster recovery is enabl                                                                 | eled in primary role.                                            | View details                        |                   |                                      |                  |
|          |                                                                  |                                                                                        |                                                                  | View details<br>View details        |                   |                                      |                  |
|          | Jobs                                                             | 💁 Pending: <u>0</u>                                                                    | <ul> <li>Started: <u>1</u></li> <li>Warning: <u>0</u></li> </ul> |                                     |                   |                                      |                  |
|          | Jobs<br>Events<br>Name<br>Description                            | <ul> <li>Pending: 0</li> <li>Error: 0</li> </ul>                                       | <ul> <li>Started: 1</li> <li>Warning: 0</li> <li>file</li> </ul> |                                     |                   |                                      |                  |
|          | Jobs<br>Events<br>Name                                           | Pending: 0     Error: 0     Production DR Prof                                         | <ul> <li>Started: 1</li> <li>Warning: 0</li> <li>file</li> </ul> |                                     |                   |                                      |                  |
| C        | Jobs<br>Events<br>Name<br>Description                            | Pending: 0     Error: 0     Production DR Prof     DR profile for production           | <ul> <li>Started: 1</li> <li>Warning: 0</li> <li>file</li> </ul> |                                     |                   |                                      |                  |
| C        | Jobs<br>Events<br>Name<br>Description<br>Role<br>Peer management | Pending: 0     Error: 0     Production DR Profile     DR profile for produ     Primary | Started: 1     A Warning: 0     file     luction system          |                                     |                   |                                      |                  |
| C        | Jobs<br>Events<br>Name<br>Description<br>Role<br>Peer management | Pending: 0     Error: 0     Production DR Profit     DR profile for produ     Primary  | Started: 1     A Warning: 0     file     luction system          |                                     |                   |                                      |                  |
| C        | Jobs<br>Events<br>Name<br>Description<br>Role<br>Peer management | Pending: 0     Error: 0     Production DR Profit     DR profile for produ     Primary  | Started: 1     A Warning: 0     file     luction system          |                                     |                   |                                      |                  |
| C        | Jobs<br>Events<br>Name<br>Description<br>Role<br>Peer management | Pending: 0     Error: 0     Production DR Profit     DR profile for produ     Primary  | Started: 1     A Warning: 0     file     luction system          |                                     |                   |                                      |                  |
| C        | Jobs<br>Events<br>Name<br>Description<br>Role<br>Peer management | Pending: 0     Error: 0     Production DR Profit     DR profile for produ     Primary  | Started: 1     A Warning: 0     file     luction system          |                                     |                   |                                      |                  |

Here you can see the primary profile after it has been enabled. A message indicates that disaster recovery is enabled in the primary role. The role field also shows that it is in the primary role. Notice also that the Monitor and Failover sections are now available for your use.

| Backup role                 | e enab              | led                     | ii ii                                                                           | ne system is in disaster recovery<br>sabled and only certain operation | backup mode: Workload Console is<br>ns on System Console are available.           | [X] 00<br>Disable X Delete |
|-----------------------------|---------------------|-------------------------|---------------------------------------------------------------------------------|------------------------------------------------------------------------|-----------------------------------------------------------------------------------|----------------------------|
| ×                           |                     | nd enable replication 🗸 | Monitor<br>View the replication<br>Management Data:<br>Storage:<br>View details | n status<br>II Pending<br>& Unconfigured                               | Failover<br>Step 1: Prepare the syst<br>View details<br>Step 2: Take control from |                            |
| Jobs                        | 🛯 Pending: 🖸        | 🛯 Started: <u>4</u>     | View details                                                                    |                                                                        |                                                                                   |                            |
| Events                      | O Error: 0          | â Warning: 2            | View details                                                                    |                                                                        |                                                                                   |                            |
| Name                        | Backup DR profile   |                         |                                                                                 |                                                                        |                                                                                   |                            |
| Description                 | DR profile for back | up system               |                                                                                 |                                                                        |                                                                                   |                            |
| Role                        | Backup              |                         |                                                                                 |                                                                        |                                                                                   |                            |
| Peer management<br>location | 172.21.16.32        |                         |                                                                                 |                                                                        |                                                                                   |                            |
|                             |                     |                         |                                                                                 |                                                                        |                                                                                   |                            |
| 16                          | Disaster recovery   |                         |                                                                                 |                                                                        |                                                                                   | © 2013 IBM Corpora         |

On this slide, you can see the backup profile after the primary profile has been enabled. A message indicates that backup rack is now enabled. The role field also shows that it is in the backup role. Notice also that the Monitor and Failover sections are now available for your use and the Workload Console is disabled.

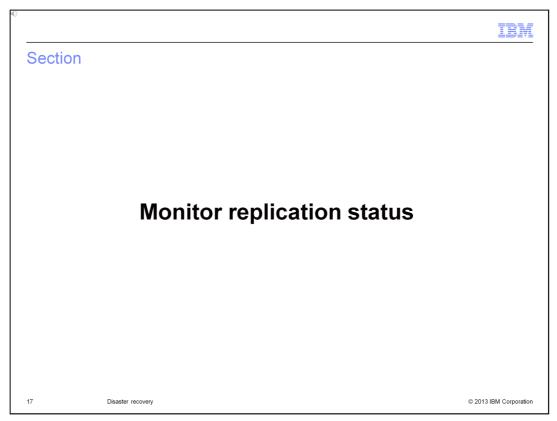

This section shows you the monitoring capability for checking disaster recovery status.

| and the second second sec | stem Console  | recovery re                                                                                                    |                                  |                                                                                | 🧘 admin   🕐 He                      | elp +   Log Out IBM.                                                                                 |
|----------------------------------------------------------------------------------------------------|---------------|----------------------------------------------------------------------------------------------------|----------------------------------|--------------------------------------------------------------------------------|-------------------------------------|----------------------------------------------------------------------------------------------------|
| Welcome Cloud - Hardware -                                                                                                    | Reports -     | System                                                                                                    |                                  | IBM Pure                                                                       | eApplication System                 | s.                                                                                                   |
| isaster Recovery Profiles<br>earch<br>ck-23-DR-profile-Intel-ent (Backup)                                                                                                    | *<br>11-<br>• | rack-23-DR-profile-Intel-ent  Enable ✓ Enable ✓ Step 1: Validate prerequisite precomprish Step 2: Seled dias recomprish ender enable recomprish | ter Managem<br>and V Storage:    | Monitor<br>View the replication status<br>ent Data: 2 Available<br>2 Available | Step 2:                             | Disable X Delete  Prepare the system for failover  View details  Take control from the primary rack. |
|                                                                                                    |               | CWZIP9240I Disaster reco<br>Jobs     Events     Name                                                                                            | View deta                        | e.<br>& Started: 0<br>& Warning: 11                                            | <u>View details</u><br>View details |                                                                                                    |
|                                                                                                    |               | Description                                                                                                    | rack-23-DR-profile-Intel-        |                                                                                |                                     |                                                                                                    |
|                                                                                                    |               | Role Peer management location                                                                                                    | Backup<br>172.18.72.32           |                                                                                |                                     |                                                                                                    |
|                                                                                                    |               |                                                                                                    |                                  |                                                                                |                                     |                                                                                                    |
| sck Selected: Rack 23- DR Backup Intel Ent.                                                                                                    |               | © Convrict IBM C                                                                                                    | orporation 2013. All Rights Rese | ovad                                                                           |                                     | 1.1.0.0-20130709-2312-663                                                                            |

Monitoring is provided on both the primary and backup racks and the information displayed is similar. A summary of the replication monitoring status is displayed on the disaster recovery profile panel. There are two types of replication monitoring: management data monitoring and storage monitoring. Detailed monitoring information for both is obtained by clicking on the "view details" link.

| BM P  | PureApplication System Syst                                                     | em Console                       | 1 admi                                                                                                    | n   🗇 Help +   Log Out 🛛 IBM. |
|-------|---------------------------------------------------------------------------------|----------------------------------|----------------------------------------------------------------------------------------------------|-------------------------------|
| Velco | come Cloud - Hardware -                                                         | Reports - System                 |                                                                                                    | ee                            |
| saste | ter Recovery Monitoring                                                         |                                  |                                                                                                    | 49                            |
| Mai   | anagement Data Replication Sta                                                  | te 🛛 🖉 Available                 |                                                                                                    |                               |
|       | nagement data replication state reason:<br>st state change time:                | CWZIP9264I Th<br>7/10/13, 6:42 P | e management data replication state has changed to available. Continuous replication of management da<br>M                                                                           | ta is functioning properly.   |
| Wo    | orkload Data Replication State                                                  | 🛛 Available                      |                                                                                                    |                               |
|       | orage controller connection state:<br>ik replication state for workload managem | ⊷ Connected<br>ent: 🛛 Available  | $\odot \left\{ \begin{array}{c} \mbox{CWZIP92211} \mbox{The storage controller connection state has changed to connected.} \\ \odot \end{array} \right.$                             | Cloud groups Images           |
|       | Name:                                                                           |                                  | RC2 - cloud group                                                                                                    |                               |
|       | Disaster recovery storage                                                       | e state:                         | 📴 Available                                                                                                    |                               |
|       | Disaster recovery storage                                                       | e reason:                        | CWZIP9212I The disk replication state for cloud group RC2 - cloud group has changed from pending to<br>all volumes that are associated with this cloud group have completed copying. | available because             |
|       | Last state change time:                                                         |                                  | 7/12/13, 2:06 PM                                                                                                    |                               |
|       | Name:                                                                           |                                  | TestCG                                                                                                    |                               |
|       | Disaster recovery storage                                                       | e state:                         | Available                                                                                                    |                               |
|       | Disaster recovery storage                                                       | e reason:                        | CWZIP9212I The disk replication state for cloud group TestCG has changed from pending to available<br>volumes that are associated with this cloud group have completed copying.      | because all                   |
|       | Last state change time:                                                         |                                  | 7/12/13, 2:06 PM                                                                                                    |                               |
| _     | Name:                                                                           |                                  | magic                                                                                                    |                               |
|       | Disaster recovery storage                                                       | e state:                         | Available                                                                                                    |                               |
| ٠     | Disaster recovery storage                                                       |                                  | CWZIP9212I The disk replication state for cloud group magic has changed from pending to available be                                                                                 | ecause all volumes            |
|       | Last state change time:                                                         | e reason.                        | that are associated with this cloud group have completed copying.<br>7/12/13, 2:06 PM                                                                                                |                               |
|       |                                                                                 |                                  | 7/12/13, 2:00 PM                                                                                                    |                               |

You can see the replication state of the management database and disk. For disk replication, you can drill-down to volumes by cloud group, and you can view replication by images. There are two tabs, one for cloud groups and one for images.

You can obtain additional information about the storage controller connection state and the disk replication state for workload management by hovering the cursor over the information icon.

| IBM Pure/<br>Welcome |                                  |                    | led status            |                                                 |                      |                                       |                       |
|----------------------|----------------------------------|--------------------|-----------------------|-------------------------------------------------|----------------------|---------------------------------------|-----------------------|
| Welcome              | oplication System                |                    |                       |                                                 |                      |                                       |                       |
| Welcome              | oplication System                |                    |                       |                                                 |                      |                                       |                       |
| Welcome              | oplication System                |                    |                       |                                                 |                      | ≛admin   ⑦ Help •   Lo                | og Out III            |
|                      |                                  | System Console     |                       |                                                 |                      |                                       | gout <u>IB</u> .      |
| Disaster Re          | Cloud - Hardware -               | Reports - Sy       | stem •                |                                                 |                      |                                       | <b>S</b> <sup>0</sup> |
|                      | covery Monitoring                |                    |                       |                                                 |                      |                                       | <i>e</i> 9            |
| Manage               | ment Data Replication S          | State 🛛 Avail      | able                  |                                                 |                      |                                       |                       |
| - Turing             |                                  |                    |                       |                                                 |                      |                                       |                       |
|                      | ent data replication state rease |                    |                       | lication state has changed to available. Conti  | nuous replication of | f management data is functioning prop | erly.                 |
| Last stat            | change time:                     | 7/10/13,           | 6:42 PM               |                                                 |                      |                                       |                       |
| Worklo               | d Data Replication Stat          | e 🛛 🛛 Avail        | able                  |                                                 |                      |                                       |                       |
|                      |                                  | _                  |                       |                                                 |                      |                                       |                       |
| Storage              | ontroller connection state:      | ⊶ Conr             |                       |                                                 |                      |                                       |                       |
| Disk repli           | ation state for workload manage  | gement: 🛛 🛛 Avail  | able 🚯                |                                                 |                      | claud and                             |                       |
|                      |                                  |                    |                       |                                                 |                      | Cloud gro                             | ups Images            |
|                      | Name:                            |                    | RC2 - cloud group     |                                                 |                      |                                       |                       |
|                      | Disaster recovery sto            |                    | Available             | k replication state for cloud group RC2 - cloud | aroun bas shansa     | d from populing to pupilable          |                       |
|                      | Disaster recovery sto            |                    | because all volumes   | that are associated with this cloud group hav   | e completed copyin   | ig.                                   |                       |
|                      | Last state change tim            | ne:                | 7/12/13, 2:06 PM      |                                                 |                      |                                       |                       |
| Virtual              | machines Total: 273 🕎            | Available: 273     |                       |                                                 |                      |                                       |                       |
| Filter b             | current virtual machine state:   | All                | -                     |                                                 |                      |                                       |                       |
| Name                 |                                  | not available      | ecovery storage state | Disaster recovery storage progress              | Capacity             | Last state change time                |                       |
|                      | Ipar-075-003-8PM PC Database-B   |                    | Available             |                                                 |                      | 7/12/13, 2:06 PM                      |                       |
| $\sim$               | ard disk 1                       |                    | Available             |                                                 | 12 GB                | 7/12/13. 2:06 PM                      |                       |
|                      | ard disk 2                       |                    | Available             |                                                 | 20 GB                | 7/12/13, 2:06 PM                      |                       |
|                      | n_BPM_PC_Database_3_disk_0       | 1                  | Available             |                                                 | 30 GB                | 7/12/13, 2:06 PM                      |                       |
|                      | Ipar-075-004-8PM PC IHS-8PM Ad   |                    | Available             |                                                 |                      | 7/12/13, 2:06 PM                      |                       |
|                      | Ipar-075-005-BPM PC DMGR-BPM     |                    | Available             |                                                 |                      | 7/12/13, 2:06 PM                      |                       |
|                      | Ipar-075-007-8PM PC Custom Not   | te-HPM Adv Process | Available             |                                                 |                      | 7/12/13 2:08 PM                       |                       |

Here you see the cloud group tab which shows the status by cloud group. One of the cloud groups has been expanded so you can see more detailed information. In the drill down for this cloud group, you see a list of virtual machines. One of the virtual machines has been expanded so you can see detailed information about its disks. If an initial copy of a disk was being performed, the percentage complete would be shown as well.

By default, only the virtual machines that are not available are shown. To see all virtual machines, select "All" for the drop down box "Filter by current virtual machine state".

| We                                                                                               | M PureApplication System System Console                                                                                                    |                                                                                                    |                                    |                                                                                                    |                                                                                                    |
|--------------------------------------------------------------------------------------------------|----------------------------------------------------------------------------------------------------|----------------------------------------------------------------------------------------------------|------------------------------------|----------------------------------------------------------------------------------------------------|----------------------------------------------------------------------------------------------------|
|                                                                                                  | elcome Cloud - Hardware - Reports - S                                                                                                    |                                                                                                    |                                    |                                                                                                    | 👤 admin   ⊘ Help +   Log Out 📑                                                                                                    |
| Disa                                                                                             |                                                                                                    | System -                                                                                                    |                                    |                                                                                                    | s.                                                                                                    |
|                                                                                                  | ster Recovery Monitoring                                                                                                    |                                                                                                    |                                    |                                                                                                    |                                                                                                    |
| Ν                                                                                                | Management Data Replication State 🛛 📓 Av.                                                                                                    | ailable                                                                                                    |                                    |                                                                                                    |                                                                                                    |
|                                                                                                  | Avril Avril | 3, 6:42 PM                                                                                                    |                                    |                                                                                                    |                                                                                                    |
|                                                                                                  |                                                                                                    |                                                                                                    |                                    |                                                                                                    |                                                                                                    |
| N                                                                                                | iame Status All                                                                                                    | ×                                                                                                    |                                    |                                                                                                    | Cloud groups Imag                                                                                                    |
|                                                                                                  |                                                                                                    | Disaster recovery storage state                                                                                                    | Disaster recovery storage progress | Capacity                                                                                             |                                                                                                    |
|                                                                                                  |                                                                                                    |                                                                                                    | Disaster recovery storage progress | Capacity<br>48.002 GB                                                                                | <u>د</u> ش                                                                                                    |
| 2                                                                                                | Name                                                                                                    | Disaster recovery storage state                                                                                                    | Disaster recovery storage progress |                                                                                                    | Last state change time                                                                                                    |
| 1<br>                                                                                            | Name Advanced Middleware Configuration v1.1 for x86 1.1.0.0                                                                                                    | Disaster recovery storage state Available                                                                                                    | Disaster recovery storage progress | 48.002 GB                                                                                            | Last state change time<br>7/12/13, 2:00 PM                                                                                                    |
|                                                                                                  | Name Advanced Middleware Configuration v1.1 for x86 1.1.0.0<br>DB2 Enterprise 10.1.0.2<br>DB22 Enterprise 9.7.0.8<br>IM Business Process Manager Advanced 8.0.1.0 RHEL 6 x64                                                                                                    | Disaster recovery storage state Available Available                                                                                                    | Disaster recovery storage progress | 48.002 GB<br>35.002 GB                                                                               | Last state change time<br>7/12/13, 2:00 PM<br>7/12/13, 2:00 PM                                                                                                    |
|                                                                                                  | Name Advanced biddleware Configuration v1.1 for x86 11.0.0<br>DB2 Enterprise 10.1.0.2<br>DB2 Enterprise 10.7.0.8<br>BMB Businese Process Manager Advanced 8.0.1.0 RHEL 6 x64<br>UNIverse)                                                                                                    | Disaster recovery storage state Available Available Available Available Available Available                                                                                                    | Disaster recovery storage progress | 48.002 GB<br>35.002 GB<br>35.002 GB                                                                  | Last state change time<br>7/12/13, 200 PM<br>7/12/13, 200 PM<br>7/12/13, 200 PM                                                                                                    |
|                                                                                                  | Name Advanced Middleware Configuration v1.1 for x86 1.1.0.0<br>DB2 Enterprise 10.1.0.2<br>DB22 Enterprise 9.7.0.8<br>IM Business Process Manager Advanced 8.0.1.0 RHEL 6 x64                                                                                                    | Disaster recovery storage state Available Available Available Available Available Available Available Available                                                                                                    | Disaster recovery storage progress | 48.002 GB<br>35.002 GB<br>35.002 GB<br>35.346 GB                                                     | Last State change time<br>71/2/13, 200 FM<br>71/2/13, 200 FM<br>71/2/13, 200 FM<br>71/2/13, 200 FM                                                                                                |
| A<br>C<br>C<br>H<br>C<br>C<br>H<br>V<br>V                                                        | Name Annance Understand 11 for x86 1.1.0.0<br>DB2 Enterprise 10.1.0.2<br>DB2E Enterprise 7.0.8<br>EMI Desines Process Manager Advanced 8.0.1.0 RHEL 6 x64<br>(WW/We)<br>EMI 05 Image for Red Hat Linux Systems                                                                                                    | Disaster recovery storage state Available Available Available Available Available Available Available Available                                                                                                    | Disaster recovery storage progress | 48.002 GB<br>35.002 GB<br>35.002 GB<br>35.346 GB<br>12.002 GB                                        | Last state change time<br>7/12/13.200 PM<br>7/12/13.200 PM<br>7/12/13.200 PM<br>7/12/13.200 PM<br>7/12/13.200 PM                                                                                  |
|                                                                                                  | Name Advanced Middleware Configuration v1.1 for x86 1.1.0.0 Advanced Middleware Configuration v1.1 for x86 1.1.0.0 DRE Enterprise 9.7.0.8 Bit Dissummers 9.7.0.8 Bit Dissummers Process Namager Advanced 8.0.1.0 RHEL 6 x86 VM/Webpiter Applications Streture 3 Bit OS Inserver 7.0.27 32-bit RHEL 6 x86, 54 (VM/Ware)                                                                                                    | Disaster recovery storage state Available Available Available Available Available Available Available Available                                                                                                    | Disaster recovery storage progress | 48.002 GB<br>35.002 GB<br>35.002 GB<br>35.346 GB<br>12.002 GB<br>26.194 GB                           | Last state change time 7/12/13, 200 PM 7/12/13, 200 PM 7/12/13, 200 PM 7/12/13, 200 PM 7/12/13, 200 PM 7/12/13, 200 PM 7/12/13, 200 PM 7/12/13, 200 PM                                            |
| A<br>C<br>C<br>C<br>C<br>C<br>C<br>C<br>C<br>C<br>C<br>C<br>C<br>C<br>C<br>C<br>C<br>C<br>C<br>C | Name Advanced Middleware Configuration v1.1 for x86 1.1.0.0<br>DB2 Enterprise 10.1.0.2<br>DB2 Enterprise 37.0.8<br>BM3 Builties 970cess Manager Advanced 8.0.1.0 RHEL 6 x84<br>(WWare)<br>BM3 OS Image for Red Hat Linux Systems<br>WesSphere Application Server 7.0.0.27 64-bit RHEL 6 x86_54 (WWare)                                                                                                    | Disaster recovery storage state Available Available Available Available Available Available Available Available Available Available Available                                                                                                    | Disaster recovery storage progress | 48.002 GB<br>35.002 GB<br>35.002 GB<br>35.346 GB<br>12.002 GB<br>26.194 GB<br>26.316 GB              | Last state change time 71/2113, 200 FM 71/2113, 200 FM 71/2113, 200 FM 71/2113, 200 FM 71/2113, 200 FM 71/2113, 200 FM 71/2113, 200 FM 71/2113, 200 FM 71/2113, 200 FM                            |
| A<br>C<br>C<br>C<br>C<br>C<br>C<br>C<br>C<br>C<br>C<br>C<br>C<br>C<br>C<br>C<br>C<br>C<br>C<br>C | Name                                                                                                    | Disaster recovery storage state 2 Available 2 Available 2 Available 2 Available 2 Available 2 Available 2 Available 2 Available 2 Available 2 Available 3 Available 3 Availabl | Disaster recovery storage progress | 48.002 GB<br>35.002 GB<br>35.002 GB<br>35.346 GB<br>12.002 GB<br>26.194 GB<br>26.316 GB<br>26.202 GB | Last state Change time<br>7/12/13, 200 PM<br>7/12/13, 200 PM<br>7/12/13, 200 PM<br>7/12/13, 200 PM<br>7/12/13, 200 PM<br>7/12/13, 200 PM<br>7/12/13, 200 PM<br>7/12/13, 200 PM<br>7/12/13, 200 PM |

On this slide, you see the images page where the images are listed along with disaster recovery storage state, storage progress, capacity and last state change time.

| IBM PureApplication System                                                    | System Console     |                                                                  |                                                                                                    |                                                     | 上 admin   🔿 He               | lp •   Log Out IBM                                                                                  |
|-------------------------------------------------------------------------------|--------------------|------------------------------------------------------------------|----------------------------------------------------------------------------------------------------|-----------------------------------------------------|------------------------------|----------------------------------------------------------------------------------------------------|
| Welcome Cloud - Hardware -                                                    | Reports • Sy       | rstem                                                            |                                                                                                    |                                                     |                              | <b>8</b> 9                                                                                          |
| Disaster Recovery Profiles<br>Search<br>rack-23-DR-profile-Intel-ent (Backup) | % ra<br>1↓ ▼<br>12 | Step 2: Select<br>recover<br>enable                              | isites and view details that y Managem<br>disaster yrole and view details<br>replication view details<br>view details<br>v | ১৭ Disconnected                                     | Step 2:                      | Disable X Delete  Prepare the system for fallover  View details  Take control from the primary rack |
|                                                                               |                    | CWZIP92401 Disaster     Jobs     Events     Name     Description | recovery is enabled in backup rol<br>Pending: 0<br>Fror: 3<br>rack-23-DR:profile-Intel-<br>rack-23-DR:profile-Intel-                                                                                                    | <ul> <li>Started: 0</li> <li>Warning: 10</li> </ul> | View details<br>View details |                                                                                                    |
|                                                                               |                    | Role<br>Peer management locatio                                  | Backup                                                                                                    |                                                     |                              |                                                                                                    |
|                                                                               |                    |                                                                  |                                                                                                    |                                                     |                              |                                                                                                    |

When a storage replication error occurs, the status in the storage monitoring summary on the disaster recovery profile page changes from 'Available' to 'Disconnected', 'Failed', or 'Stopped'. In this case, the fiber connection is broken, which creates a storage replication error and the status changes to disconnected.

| IBI | M PureApplication System System Consol                                                                                                    | e The system is in disaste disabled and only certain               | r recovery backup mo<br>n operations on Syste | de: Workload Console<br>m Console are availa | e is [X]          | 1 admin   (                                 | ∂ Help •  | Log Out IB   |
|-----|----------------------------------------------------------------------------------------------------|--------------------------------------------------------------------|-----------------------------------------------|----------------------------------------------|-------------------|---------------------------------------------|-----------|--------------|
|     | elcome Cloud - Hardware - Reports                                                                                                    |                                                                    |                                               |                                              |                   |                                             |           | s.           |
| Eve | nts→ Filtering on source : Disaster Recovery                                                                                                    | Information rack-23-DR-profile-                                    | Intel-ent                                     |                                              |                   |                                             |           |              |
| Eve | nt text Type All                                                                                                    | Severity All                                                       | Category All                                  |                                              | me interval All   |                                             | nological | 🗌 🗙 🖄 %      |
|     | Event Text<br>CWZIP9218I The disk replication state for Workload<br>Management has changed from pending to available<br>because a volume has completed copying.                                                     | Source Disaster Recovery Information rack-23-DR- profile-Intel-ent | Type<br>Disaster Recovery                     | Severity Informational                       | Category<br>Alert | Updated on -<br>Jul 12, 2013, 2:06:07<br>PM | Count 4   | Actions      |
|     | CWZIP9217I The disk replication state for Workload                                                                                                    | Disaster Recovery Information rack-23-DR-<br>profile-Intel-ent     | Disaster Recovery                             | Informational                                | 4 Alert           | Jul 12, 2013, 2:00:50<br>PM                 | 4         | <b>X</b> 🖓 🗉 |
|     |                                                                                                    | Disaster Recovery Information rack-23-0                            | Disaster Recovery                             | Informational                                | 4 Alert           | Jul 12, 2013, 1:59:20<br>PM                 | 4         | <b>X</b> 🖓 🔳 |
|     | CWZIP9223E The storage controller connection state has                                                                                                    | Disaster Recovery Information rack-23-DR-<br>profile-Intel-ent     | Disaster Recovery                             | \Lambda Warning                              | 4 Alert           | Jul 12, 2013, 1:43:09<br>PM                 | 1         | <b>X</b> 🔉 🗉 |
| M   | CWZIP9219E The disk replication state for Workload<br>Management has changed from available to stopped<br>because a volume encountered a problem. Check fibre<br>channel connectivity and restart disk replication. | Disaster Recovery Information rack-23-DR-<br>profile-Intel-ent     | Disaster Recovery                             | \Lambda Warning                              | 4 Alert           | Jul 12, 2013, 1:43:00<br>PM                 | 1         | <b>X</b> 🗘 🗉 |
|     | CWZIP9264I The management data replication state has<br>changed to available. Continuous replication of<br>management data is functioning properly.                                                                 | Disaster Recovery Information rack-23-DR-<br>profile-Intel-ent     | Disaster Recovery                             | Informational                                | 4 Alert           | Jul 10, 2013, 6:42:11<br>PM                 | 7         | <b>X</b> 🖓 🗉 |
|     | CWZIP9240I Disaster recovery is enabled in backup role.                                                                                                    | Disaster Recovery Information rack-23-DR-<br>profile-Intel-ent     | Disaster Recovery                             | 1 Informational                              | 4 Alert           | Jul 10, 2013, 4:41:15<br>PM                 | 3         | × 🖓 🔳        |
|     | CWZIP9338I Disaster recovery enablement is in progress<br>and is deleting image cache volumes.                                                                                                    | Disaster Recovery Information rack-23-DR-<br>profile-Intel-ent     | Disaster Recovery                             | Informational                                | 4 Alert           | Jul 10, 2013, 4:38:47<br>PM                 | 3         | × 🖓 🗉        |
|     | CWZIP9263I The management data replication state has<br>changed to pending while waiting for data replication to<br>start on the primary system.                                                                    | Disaster Recovery Information rack-23-DR-<br>profile-Intel-ent     | Disaster Recovery                             | Informational                                | 4 Alert           | Jul 10, 2013, 4:36:50<br>PM                 | 3         | <b>X</b> 🖓 🔳 |

Most likely, you are not monitoring the disaster recovery profile looking for a change in the storage monitoring summary. So an event is triggered when a disk replication error is encountered. As shown in this slide, two events were issued when the fiber connection was broken.

| iber connection bro                                                                                                    | oken – Mor                                      | itoring detail                                                                           | S                    |                                                                                                    |      |
|----------------------------------------------------------------------------------------------------|-------------------------------------------------|------------------------------------------------------------------------------------------|----------------------|----------------------------------------------------------------------------------------------------|------|
|                                                                                                    |                                                 | •                                                                                        |                      |                                                                                                    |      |
| 10000 00 000 000 000 00 00 00 00 000 00                                                                                                    |                                                 |                                                                                          |                      |                                                                                                    |      |
| 3M PureApplication System System Console                                                                                                    |                                                 |                                                                                          |                      | 土 admin   🕜 Help -   Log Out                                                                                                    | IBM. |
| Velcome Cloud - Hardware - Reports -                                                                                                    | System -                                        |                                                                                          |                      | <b>6</b>                                                                                                    |      |
| Management Data Replication State                                                                                                    | Available                                       |                                                                                          |                      |                                                                                                    | •    |
|                                                                                                    |                                                 |                                                                                          |                      |                                                                                                    |      |
|                                                                                                    |                                                 | ation state has changed to available. Conti                                              | nuous replication of | management data is functioning properly.                                                                                                    |      |
| Last state change time: 7/10                                                                                                    | /13, 6:42 PM                                    |                                                                                          |                      |                                                                                                    |      |
| Workload Data Replication State                                                                                                    | Disconnected                                    |                                                                                          |                      |                                                                                                    |      |
|                                                                                                    | Asconnecced                                     |                                                                                          |                      |                                                                                                    |      |
| Storage controller connection state:                                                                                                    | Disconnected ()                                 |                                                                                          |                      |                                                                                                    |      |
| Disk replication state for workload management:                                                                                                    | Stopped (1)                                     |                                                                                          |                      |                                                                                                    |      |
|                                                                                                    |                                                 |                                                                                          |                      | Cloud groups Imag                                                                                                    | ges  |
| Name:                                                                                                    | RC2 - cloud group                               |                                                                                          |                      |                                                                                                    | =    |
| Disaster recovery storage state:                                                                                                    | Stopped                                         |                                                                                          |                      |                                                                                                    |      |
| · · · · · · · · · · · · · · · · · · ·                                                                                                    | CWZIP9213E The disk                             | replication state for cloud group RC2 - cloue                                            | d group has change   | d from available to stopped                                                                                                    |      |
| Disaster recovery storage reason:                                                                                                    | channel connectivity ar                         | olumes that are associated with this cloud<br>nd restart disk replication.               | group have encoun    | tered a problem. Check hore                                                                                                    |      |
| Last state change time:                                                                                                    | 7/12/13, 1:43 PM                                |                                                                                          |                      |                                                                                                    |      |
| Name:                                                                                                    | TestCG                                          |                                                                                          |                      |                                                                                                    |      |
| Disaster recovery storage state:                                                                                                    | Stopped                                         |                                                                                          |                      |                                                                                                    |      |
| Disaster recovery storage reason:                                                                                                    | more volumes that are                           | replication state for cloud group TestCG ha<br>associated with this cloud group have enc |                      |                                                                                                    |      |
| Last state change time:                                                                                                    | and restart disk replica<br>7/12/13, 1:43 PM    | tion.                                                                                    |                      |                                                                                                    |      |
| Case state trange time:                                                                                                    | 7/12/13, 1:43 PM                                |                                                                                          |                      |                                                                                                    | _    |
| Virtual machines Total: 157 🔲 Stopped: 157                                                                                                    |                                                 |                                                                                          |                      |                                                                                                    |      |
|                                                                                                    | w.                                              |                                                                                          |                      |                                                                                                    |      |
| Filter by current virtual machine state: not available                                                                                                    |                                                 | -                                                                                        |                      |                                                                                                    | 7    |
| Filter by current virtual machine state: not available                                                                                                    | Disaster recovery storage state                 | Disaster recovery storage progress                                                       | Capacity             | Last state change time<br>7/12/13, 1:43 PM                                                                                                    |      |
| Name                                                                                                    |                                                 |                                                                                          |                      | 7/12/13, 1:43 PM                                                                                                    |      |
| Name  In Jpas-Ipar-072-002-DMGR-RC2 - PGA 2013 - kickoff-121                                                                                                    | Stopped                                         |                                                                                          |                      | 7/12/13, 1:43 PM                                                                                                    |      |
| Name           Ipas-loar-072-002-DMGR-RC2 - PGA 2013 - Hickoff-121           (*) [pas-loar-072-003-HIS Only Node-RC2 - PGA 2013 - Hickoff-122                                                                                                    | Stopped                                         |                                                                                          |                      | A CONTRACT OF A CONTRACT OF A CONTRACT. |      |
| Name  In Jpas-Ipar-072-002-DMGR-RC2 - PGA 2013 - kickoff-121                                                                                                    | Stopped                                         |                                                                                          |                      | 7/12/13, 1:43 PM                                                                                                    |      |
| Name           • jpss-losr-072-002-0MGR-RC2 - PGA 2013 - kickoff-121           • jpss-losr-072-003-HS Only Node-RC2 - PGA 2013 - kickoff-122           • jpss-losr-072-003-HS Only Node-RC2 - PGA 2013 - kickoff-123           • jpss-losr-072-004-HS Only Node-RC2 - PGA 2013 - kickoff-123                                                                                                    | Stopped                                         |                                                                                          |                      | 7/12/13, 1:43 PM<br>7/12/13, 1:43 PM                                                                                                    |      |
| Name         Image (a)::-072-002-DMGR-RG2 - PGA-2013 - Hickoff-121         Image (a)::-072-003-HIC Only Node-RG2 - PGA-2013 - Hickoff-122         Image (a)::-072-003-HIC Only Node-RG2 - PGA-2013 - Hickoff-122         Image (a)::-072-003-HIC Only Node-RG2 - PGA-2013 - Hickoff-123         Image (a)::-072-003-HIC Only Node-RG2 - PGA-2013 - Hickoff-123         Image (a): | Stopped Stopped Stopped Stopped Stopped Stopped | 9 3 3 F. 32 B                                                                            |                      |                                                                                                    | -    |

Additional diagnostic information may be required when a disk replication error event is triggered. The monitoring details page provides an explanation of disk replication issues along with diagnosis and potential corrective actions. In this case, since the storage area network connectivity was lost the storage controller connection state is disconnected. Since the storage controller state is disconnected, the status of all disk replication is also stopped. Since the status of all disk replication is stopped.

|                                                  | onnection re                                                              | stored                                                                                                    | – Mor                                     | itoring de                                                                                                | tails                                                       |                                                                             |             |
|--------------------------------------------------|---------------------------------------------------------------------------|----------------------------------------------------------------------------------------------------|-------------------------------------------|----------------------------------------------------------------------------------------------------|-------------------------------------------------------------|-----------------------------------------------------------------------------|-------------|
| IBM PureApp                                      | lication System System Con                                                | sole                                                                                                    |                                           |                                                                                                    |                                                             | 🏦 admin   🔿 Help -   Log (                                                  | out IB      |
| Welcome                                          | Cloud - Hardware - Repor                                                  | ts - System -                                                                                                    |                                           |                                                                                                    |                                                             |                                                                             |             |
|                                                  | overy Monitoring                                                          | s system •                                                                                                    |                                           |                                                                                                    |                                                             |                                                                             | 4           |
|                                                  | ent Data Replication State                                                | 🛛 Available                                                                                                    |                                           |                                                                                                    |                                                             |                                                                             |             |
| Managaman                                        | t data replication state reason:                                          | CW/71002641 The                                                                                                    | management data rer                       | lication state bas shapped to au                                                                          | Joble, Continuous replication                               | of management data is functioning properly                                  |             |
| Last state d                                     |                                                                           | 7/10/13, 6:42 PM                                                                                                    |                                           | incation state has changed to ava                                                                         | LADI#: Continuous replication                               | i or management data is runctioning property                                |             |
| Workload                                         | Data Replication State                                                    | Stopped                                                                                                    |                                           |                                                                                                    |                                                             | & Restart                                                                   | ٦           |
| Workloud                                         | but hepitation bate                                                       | - Stopped                                                                                                    |                                           |                                                                                                    |                                                             |                                                                             |             |
| Storage con                                      | troller connection state:                                                 | Connected                                                                                                    | (1)                                       |                                                                                                    |                                                             |                                                                             |             |
| Disk replicat                                    | ion state for workload management:                                        | Stopped                                                                                                    | 0                                         |                                                                                                    |                                                             |                                                                             |             |
|                                                  |                                                                           |                                                                                                    |                                           |                                                                                                    |                                                             | Cloud groups                                                                | Images      |
|                                                  | Name:                                                                     |                                                                                                    | RC2 - cloud group                         |                                                                                                    |                                                             |                                                                             |             |
| 6                                                | Disaster recovery storage state:                                          |                                                                                                    | T Stopped                                 |                                                                                                    |                                                             |                                                                             |             |
| • 🔍                                              | Disaster recovery storage reasor                                          |                                                                                                    | because one or mor                        | sk replication state for cloud grou<br>e volumes that are associated wit<br>and restart disk replication. | RC2 - cloud group has char<br>h this cloud group have enco  | iged from available to stopped<br>ountered a problem. Check fibre           |             |
|                                                  | Last state change time:                                                   |                                                                                                    | 7/12/13, 1:43 PM                          |                                                                                                    |                                                             |                                                                             |             |
|                                                  | Name:                                                                     |                                                                                                    | TestCG                                    |                                                                                                    |                                                             |                                                                             |             |
|                                                  | Disaster recovery storage state:                                          |                                                                                                    | Stopped                                   |                                                                                                    |                                                             |                                                                             |             |
| = C.                                             | Disaster recovery storage reason                                          |                                                                                                    | CWZIP9213E The dia<br>more volumes that a | sk replication state for cloud grou<br>are associated with this cloud grou                                | TestCG has changed from a<br>in have encountered a problem. | available to stopped because one or<br>em. Check fibre channel connectivity |             |
| ~                                                |                                                                           |                                                                                                    | and restart disk repl                     | ication.                                                                                                  |                                                             |                                                                             |             |
|                                                  | Last state change time:                                                   |                                                                                                    | 7/12/13, 1:43 PM                          |                                                                                                    |                                                             |                                                                             |             |
| Virtual m                                        | achines Total: 157 🔽 Stopped: 1                                           | 7                                                                                                    |                                           |                                                                                                    |                                                             |                                                                             |             |
|                                                  | -                                                                         |                                                                                                    |                                           |                                                                                                    |                                                             |                                                                             |             |
| Filter by c                                      | urrent virtual machine state: not availa                                  | vie 👻                                                                                                    |                                           |                                                                                                    |                                                             |                                                                             |             |
| Name                                             |                                                                           |                                                                                                    | ecovery storage state                     | Disaster recovery storage                                                                                 | progress Capacity                                           | Last state change time                                                      |             |
| Hanno                                            | ar-072-002-DMGR-RC2 - PGA 2013 - kickoff-12                               |                                                                                                    |                                           |                                                                                                    |                                                             | 7/12/13, 1:43 PM                                                            |             |
| 💌 ipas-lp                                        | ar-072-003-IHS Only Node-RC2 - PGA 2013 - k                               | and the second second se |                                           |                                                                                                    |                                                             | 7/12/13, 1:43 PM                                                            |             |
| • ipas-ip                                        | ar-072-004-IHS Only Node-RC2 - PGA 2013 - k                               |                                                                                                    |                                           |                                                                                                    |                                                             | 7/12/13, 1:43 PM                                                            |             |
| + ipas-lp<br>+ ipas-lp<br>+ ipas-lp              |                                                                           |                                                                                                    |                                           |                                                                                                    |                                                             | 7/12/13 1:43 PM                                                             |             |
| + ipas-lp<br>+ ipas-lp<br>+ ipas-lp<br>+ ipas-lp | ar-072-008-IHS Only Node-RC2 - PGA 2013 - k<br>k 23- DR Backup Intel Ent. | ckoff-124 🖪 Stop                                                                                                    |                                           | Corporation 2013. All Rights Reserve                                                                      |                                                             |                                                                             | 30709-2312- |

Once the fiber connection is restored the storage controller connection state becomes connected. The states of the disks and virtual machines remain stopped. An option to restart disk replication opens. While in the stopped state, the disks are in a consistent state. Restarting disk replication temporarily puts the disks into an inconsistent state while it catches things up. A planned failover cannot occur while disks are in an inconsistent state.

| tion System System Console                                                                                                    | Lt admin   ⊙ Hv                                                                                                    | _                                                                                                    |
|----------------------------------------------------------------------------------------------------|----------------------------------------------------------------------------------------------------|----------------------------------------------------------------------------------------------------|
| ud • Hardware • Reports • Sy                                                                                                    | rstem 👻                                                                                                    |                                                                                                    |
| y Monitoring                                                                                                    |                                                                                                    | <b>\$</b>                                                                                                    |
|                                                                                                    |                                                                                                    |                                                                                                    |
| Data Replication State 🛛 🖉 Avai                                                                                                    | lable                                                                                                    |                                                                                                    |
| e time: 7/10/13,                                                                                                    | , 6:42 PM                                                                                                    | ioning properly.                                                                                                    |
| NUCL AND DESCRIPTION OF A DESCRIPTION OF A DESCRIPTIONO OF A DESCRIPTION OF A DESCRIPTION O |                                                                                                    | Cloud groups Imag                                                                                                    |
| Name:                                                                                                    | RC2 - cloud aroup                                                                                                    |                                                                                                    |
| Disaster recovery storage reason:                                                                                                    | CWZIP92111 The disk replication state for cloud group RC2 - cloud group has changed to pending because one or<br>volumes that are associated with this cloud group began copying. The state will become available when the copy                                                                                                    | r more<br>/                                                                                                    |
| Last state change time:                                                                                                    | 7/12/13, 2:00 PM                                                                                                    |                                                                                                    |
| Name:                                                                                                    | TestCG                                                                                                    |                                                                                                    |
| Disaster recovery storage state:                                                                                                    |                                                                                                    |                                                                                                    |
| Disaster recovery storage reason:                                                                                                    | that are associated with this cloud group began copying. The state will become available when the copy complet                                                                                                    | umes<br>ies.                                                                                                    |
| Last state change time:                                                                                                    | 7/12/13, 2:00 PM                                                                                                    |                                                                                                    |
| Name:                                                                                                    | magic                                                                                                    |                                                                                                    |
| Disaster recovery storage state:                                                                                                    | 2 Pending                                                                                                    |                                                                                                    |
| Disaster recovery storage state.                                                                                                    |                                                                                                    |                                                                                                    |
| Disaster recovery storage reason:                                                                                                    | CWZIP92111 The disk replication state for cloud group magic has changed to pending because one or more volur<br>are associated with this cloud group began copying. The state will become available when the copy completes.                                                                                                    | mes that                                                                                                    |
| t                                                                                                    | Data Replication State  Ava a replication state reason: cw2100 cw2100 cw | Data Replication State       Available         a replication state reason:       CW2IP02641 The management data replication state has changed to available. Continuous replication of management data is funct<br>7/10/13, 6:42 PM         ta Replication State       Pending         ar connection state:       Image: Connected Image: Connected I |

Once restart is selected, the disk replication state moves to pending until all remote copies catch up. Pending indicates that a disk is in an inconsistent state. The more common reason for a disk to be in an inconsistent state is that the initial copy of the disk is being performed.

| tale and                         | - lie etiene wete                          | une fe evellelete une ut                                                                                                 | ≞≞<br>teriner defeile                                                 |
|----------------------------------|--------------------------------------------|----------------------------------------------------------------------------------------------------|-----------------------------------------------------------------------|
| isk rej                          | plication ret                              | urns to available – monit                                                                                                | toring details                                                        |
| IBM PureApplic                   | ation System System Cons                   | le                                                                                                    | 上 admin   🔿 Help +   Log Out 🛛 🎼                                      |
| Welcome Cl                       | oud • Hardware • Reports                   | • System •                                                                                                    | IBM PureApplication System                                            |
| Disaster Recove                  | ry Monitoring                              |                                                                                                    |                                                                       |
| Managemen                        | t Data Replication State                   | Available                                                                                                    |                                                                       |
|                                  |                                            | -                                                                                                    |                                                                       |
| Management da<br>Last state chan | ata replication state reason:<br>ige time: | CWZIP9264I The management data replication state has changed to available<br>7/10/13, 6:42 PM                            | e. Continuous replication of management data is functioning properly. |
| Workland D                       | ata Replication State                      | Available                                                                                                    |                                                                       |
| WOIKIOAU Da                      |                                            | Valiable                                                                                                    |                                                                       |
| Storage control                  | ller connection state:                     | ⊷ Connected 🕦                                                                                                    |                                                                       |
| Disk replication                 | state for workload management:             | 🗹 Available 🕕                                                                                                    |                                                                       |
|                                  |                                            |                                                                                                    | Cloud groups Images                                                   |
|                                  | Name:                                      | RC2 - cloud group                                                                                                    |                                                                       |
|                                  | Disaster recovery storage state:           | Available                                                                                                    |                                                                       |
| *                                | Disaster recovery storage reason:          | CWZIP9212I The disk replication state for cloud group RC2<br>all volumes that are associated with this cloud group have  | 2 - cloud group has changed from pending to available because         |
|                                  | Last state change time:                    | 7/12/13, 2:06 PM                                                                                                    | completed copying.                                                    |
|                                  | Name:                                      | TestCG                                                                                                    |                                                                       |
|                                  | Disaster recovery storage state:           | Available                                                                                                    |                                                                       |
| •                                | Disaster recovery storage reason:          | CWZIP9212I The disk replication state for cloud group Test                                                               | tCG has changed from pending to available because all                 |
|                                  | Last state change time:                    | volumes that are associated with this cloud group have cor<br>7/12/13, 2:06 PM                                           | mpleted copying.                                                      |
|                                  | Name:                                      | magic                                                                                                    |                                                                       |
|                                  | Disaster recovery storage state:           | Available                                                                                                    |                                                                       |
|                                  | Disaster recovery storage reason:          | CWZIP9212I The disk replication state for cloud group mag<br>that are associated with this cloud group have completed of | gic has changed from pending to available because all volumes         |
|                                  | Last state change time:                    | 7/12/13, 2:06 PM                                                                                                    | copying.                                                              |
|                                  |                                            |                                                                                                    |                                                                       |
|                                  |                                            |                                                                                                    |                                                                       |

Once things catch up, the disk replication state returns to available.

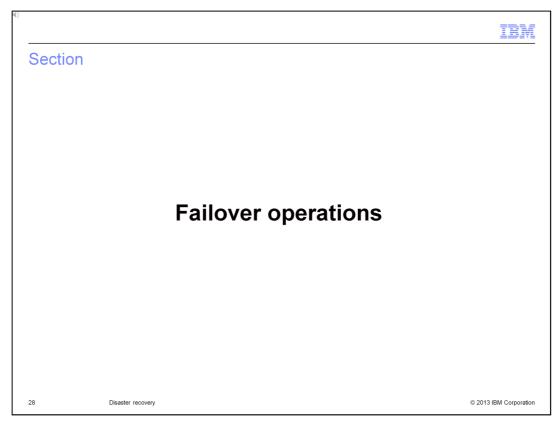

This section covers failover operations for planned and unplanned scenarios.

| lonned Drange                                 | e te feilever en primer                                                                                                    | I                                |
|-----------------------------------------------|----------------------------------------------------------------------------------------------------|----------------------------------|
|                                               | e to failover on primary                                                                                                    | 🏦 admin   🗇 Help -   Log Out 🛛 🏭 |
| Welcome Cloud - Hardware                      | Reports - System                                                                                                    | 8 <sup>2</sup>                   |
| Disaster Recovery Profiles                    | 🍫 DR-profile-rk11-Intel-Ent                                                                                                    | 🔲 Disable 🗙 Delete               |
| Search<br>DR-profile-rk11-Intel-Ent (Primary) | Image: Second Second | Actions:                         |
|                                               | Role Primary                                                                                                    |                                  |
|                                               | Peer management location 172,18,169,32                                                                                                    |                                  |
|                                               |                                                                                                    |                                  |
|                                               |                                                                                                    |                                  |

For a planned failover, you initiate it on the primary disaster recovery profile, then follow up with the actual failover on the backup rack. On the primary profile in the first step, click 'View Details' and a popup reminds you of the manual actions that need to be performed. You should quiesce the compute nodes to ensure no new deployments take place. Also, verify that the replication status shows that the initial copies are complete. You should stop the workloads on the system and update the external routers to stop advertising the rack IP addresses.

| Disaster Recovery Profiles                    | S DR-profile-rk11-Intel-Ent                                                                                                    | 🔲 Disable 🔀 Delete                                                                                                    |
|-----------------------------------------------|----------------------------------------------------------------------------------------------------|----------------------------------------------------------------------------------------------------|
| DR.profile-rk11-intel-Ent (Primary)           | Image: Constant of allower the system?         Image: Constant of allower the system?         Image: Constant of allower the system? | Faitover<br>Stop 1: Proposed for<br>Stop 2: Failower for<br>Stop 2: Failower for<br>Stop 2: Failower for<br>Stop 2: Failower<br>Stop 2: Failower<br>Stop |
| Rack Selected: Rack 11 - DR Primary Intel Ent | © Copyright IBM Corporation 2013. All Rights Reserved.                                                                                                    | 1.1.0.0-20130709-2312-663                                                                                                    |

When you are ready to perform a planned failover, on the primary profile click 'Start Failover' and then click 'OK'. After it is finished, the operation the profile role shows '(none)' and the profile state shows 'Validated'. At this point, a failover on the backup must be performed before workloads can be started on the backup rack.

| 4                                               | Backup DR profile                                                                    |                                                                       |                                                    |                                                                                 |                                      |                       |                                                                                                    | Disable × D |
|-------------------------------------------------|--------------------------------------------------------------------------------------|-----------------------------------------------------------------------|----------------------------------------------------|---------------------------------------------------------------------------------|--------------------------------------|-----------------------|----------------------------------------------------------------------------------------------------|-------------|
| )<br> }                                         | Step 1:                                                                              | Validate prerequisites and cor<br>Select disaster recovery role a     |                                                    | Monitor<br>View the replication<br>Management Data:<br>Storage:<br>View details | status<br>2 Available<br>2 Available | H                     | Failover<br>Step 1: Prepare the system for failover<br>View details<br>Step 2: Take control from the primary rack |             |
|                                                 | CWZIP9240                                                                            | I Disaster recovery is ena                                            | bled in backup role.                               |                                                                                 |                                      |                       |                                                                                                    |             |
|                                                 | Jobs                                                                                 | • Pending: 0                                                          | • Started: 0                                       | View details                                                                    |                                      |                       |                                                                                                    |             |
|                                                 | Events                                                                               | Error: 0     Backup DR profile                                        | & Warning: 1                                       | View details                                                                    |                                      |                       |                                                                                                    |             |
| Before atto<br>• Ensure<br>• Activat<br>• Manua | Unplanned<br>e that each cloud gro<br>te cloud Groups on d<br>ally update TOR config | up with a virtual instance<br>ackup rack<br>guration as needed to mal | has at least one compu<br>ce all VLANs from primar |                                                                                 | ver, you must follow through         | with the take over op |                                                                                                    |             |

For both planned and unplanned scenarios, it is a two step process to initiate the failover on the backup rack. In the backup profile click 'View Details', then in the dialog select the type of failover, either Planned or Unplanned. In the dialog, it reminds you of the manual actions to perform on the backup rack, including adding compute nodes to the cloud groups and configuring the top of rack switches. Once these manual tasks are complete, click OK. Adding a compute node to a cloud group will activate the cloud group.

| C.  |                          |                                                                   |                                                |                                                                  |                                    |                 |                                                                  |
|-----|--------------------------|-------------------------------------------------------------------|------------------------------------------------|------------------------------------------------------------------|------------------------------------|-----------------|------------------------------------------------------------------|
|     |                          |                                                                   |                                                |                                                                  |                                    |                 |                                                                  |
| Pla | anned a                  | and unp                                                           | lanned                                         | - Failover                                                       | on backu                           | p               |                                                                  |
| 4   | Backup DR profile        |                                                                   | _                                              |                                                                  |                                    |                 | Disable × Delete                                                 |
| 11+ |                          | ,<br>idate prerequisites and cor<br>lect disaster recovery role a |                                                | Monitor<br>View the replicatio<br>Management Data:<br>Storage:   | n status<br>a Available<br>Stopped |                 | the system for failover<br><del>Incl from the</del> primary rack |
|     | CWZIP9270I T             | he system is prepared l                                           | for disaster recovery f                        | <u>View details</u><br>ailover.                                  |                                    |                 |                                                                  |
|     | Jobs                     | Pending: 0                                                        | 🔹 Started: 1                                   | View details                                                     |                                    |                 |                                                                  |
|     | Events                   | • Error: 0                                                        | 💩 Warning: 1                                   | View details                                                     |                                    |                 |                                                                  |
|     | Name                     | Backup DR profile                                                 |                                                |                                                                  |                                    |                 |                                                                  |
|     | Description              | DR profile for bad                                                | kup system                                     |                                                                  |                                    |                 |                                                                  |
|     | • Start se<br>• After wo | lected workload from th                                           | ne workload console<br>rted, update external r | to perform the following manu<br>routers to advertise rack IP ad |                                    |                 |                                                                  |
|     |                          | After failo                                                       | over, role s                                   | shows '(none)                                                    | ' and state sho                    | ows 'Validated' |                                                                  |
| 32  |                          | Disaster recover                                                  | У                                              |                                                                  |                                    |                 | © 2013 IBM Corporation                                           |

When you are ready to perform the failover, on the backup profile click 'Start Failover' and then click 'OK'. After completing the operation, the profile role shows '(none)' and the profile state shows 'Validated'. After the operation completes, you can start your workloads and update the routers to advertise rack IP addresses.

| C   |                                                                                                    | IBM                    |
|-----|----------------------------------------------------------------------------------------------------|------------------------|
| Sum | mary                                                                                                    |                        |
|     |                                                                                                    |                        |
|     | ster recovery scenarios include both the planned and unplanned failover of vi<br>em and application patterns from a primary system to a backup system. | rtual                  |
|     | ster recovery uses disk replication between systems to ensure real time cloni<br>agement infrastructure quick recovery and near zero data loss         | ng of                  |
|     |                                                                                                    |                        |
|     |                                                                                                    |                        |
|     |                                                                                                    |                        |
|     |                                                                                                    |                        |
|     |                                                                                                    |                        |
|     |                                                                                                    |                        |
| 33  | Disaster recovery                                                                                                    | © 2013 IBM Corporation |

In this presentation, you have reviewed the disaster recovery scenarios including planned and unplanned failovers. You have learned about replication for disk and management data, monitoring replication state, and failover operations.

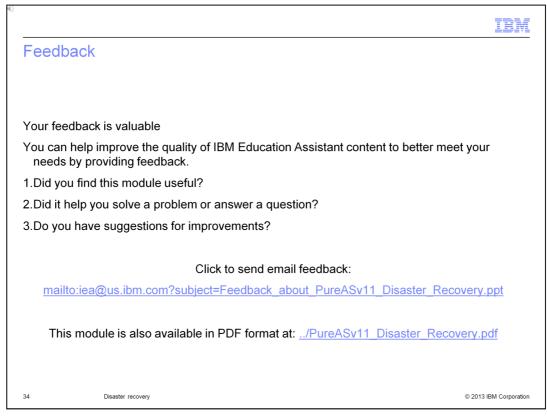

You can help improve the quality of IBM Education Assistant content by providing feedback.

|                                                                      |                                                                                                    | IBM                                                                                                    |
|----------------------------------------------------------------------|----------------------------------------------------------------------------------------------------|----------------------------------------------------------------------------------------------------|
| Trade                                                                | emarks, disclaimer, and copyri                                                                                                    | ght information                                                                                                    |
|                                                                      |                                                                                                    |                                                                                                    |
|                                                                      |                                                                                                    |                                                                                                    |
| in many juri                                                         | M logo, ibm.com, Initiate, and PureApplication are trademarks or r<br>sdictions worldwide. Other product and service names might be tr<br>is available on the web at " <u>Copyright and trademark information</u> " a                                                    |                                                                                                    |
| Other comp                                                           | any, product, or service names may be trademarks or service ma                                                                                                    | ks of others.                                                                                                    |
| MADE TO N<br>IS" WITHOUPLANS AND<br>DAMAGES<br>NOTHING (<br>REPRESEN | VERIFY THE COMPLETENESS AND ACCURACY OF THE INFO<br>UT WARRANTY OF ANY KIND, EXPRESS OR IMPLIED. IN ADD<br>D STRATEGY, WHICH ARE SUBJECT TO CHANGE BY IBM WI<br>ARISING OUT OF THE USE OF, OR OTHERWISE RELATED TO<br>CONTAINED IN THIS PRESENTATION IS INTENDED TO, NOR | D, THIS PRESENTATION OR ANY OTHER DOCUMENTATION.<br>SHALL HAVE THE EFFECT OF, CREATING ANY WARRANTIES OR<br>DR ALTERING THE TERMS AND CONDITIONS OF ANY AGREEMENT |
| © Copyright                                                          | t International Business Machines Corporation 2013. All rights res                                                                                                    | erved.                                                                                                    |
|                                                                      |                                                                                                    |                                                                                                    |
|                                                                      |                                                                                                    |                                                                                                    |
|                                                                      |                                                                                                    |                                                                                                    |
|                                                                      |                                                                                                    |                                                                                                    |
|                                                                      |                                                                                                    |                                                                                                    |
|                                                                      |                                                                                                    |                                                                                                    |
| 35                                                                   | Disaster recovery                                                                                                    | © 2013 IBM Corporation                                                                                                    |